### **CEPH AND OPENSTACK**

Current integration, roadmap and more! OpenStack Summit Tokyo Oct 2015

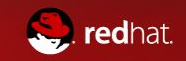

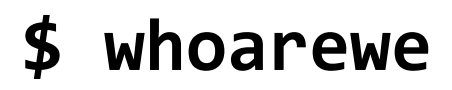

**Sébastien Han**

#### **Josh Durgin**

Senior Cloud Architect Blogger <http://sebastien-han.fr/blog>

Senior Software Engineer RBD lead

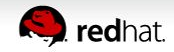

#### **Agenda**

- 1. Ceph?
- 2. Ceph in Liberty and beyond
- 3. What's new in Ceph?
- 4. Mitaka preview

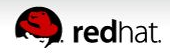

# Ceph?

*Unified, distributed, replicated open source software defined storage solution*

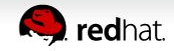

#### **CEPH MOTIVATING PRINCIPLES**

- All components must scale horizontally
- There can be no single point of failure
- The solution must be hardware agnostic
- Should use commodity hardware
- Self-manage wherever possible
- Open Source (LGPL)
- Move beyond legacy approaches
	- client/cluster instead of client/server
	- Native rather than ad hoc HA

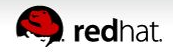

#### **CEPH OVERVIEW**

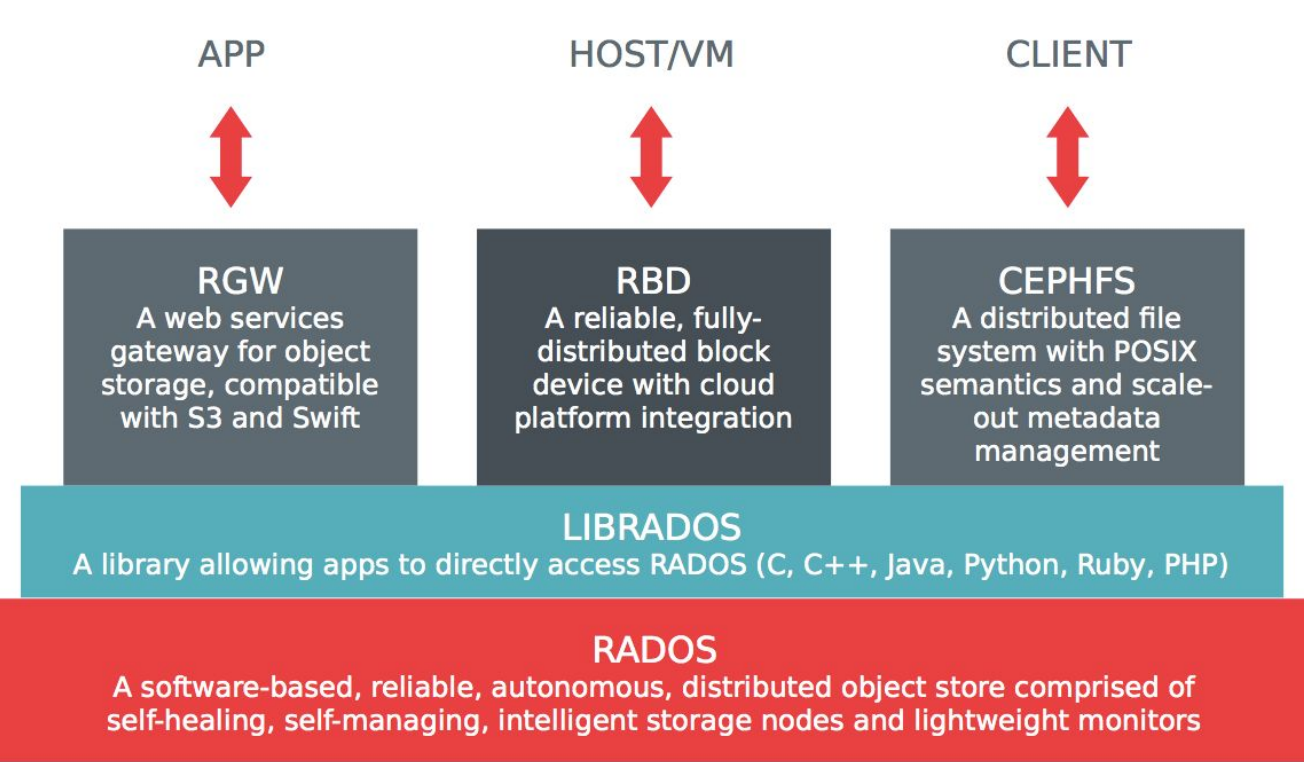

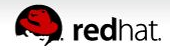

#### **RADOS**

#### **Monitors**

- maintain cluster map
- provide consensus for distributed decision making
- $\circ$  should have an odd number (usually 3 or 5)
- $\circ$  not in the data path
- **Object Storage Daemons (OSDs)** 
	- one per disk
	- serve stored data (objects) to clients
	- intelligently coordinate to maintain data integrity and replication level

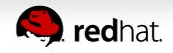

#### **CRUSH**

**C**ontrolled **R**eplication **U**nder **S**calable **H**ashing:

- Pseudo-random data placement algorithm
- Statically uniform distribution
- Rule-based configuration
- Topology aware

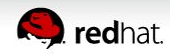

#### **CEPH IN OPENSTACK**

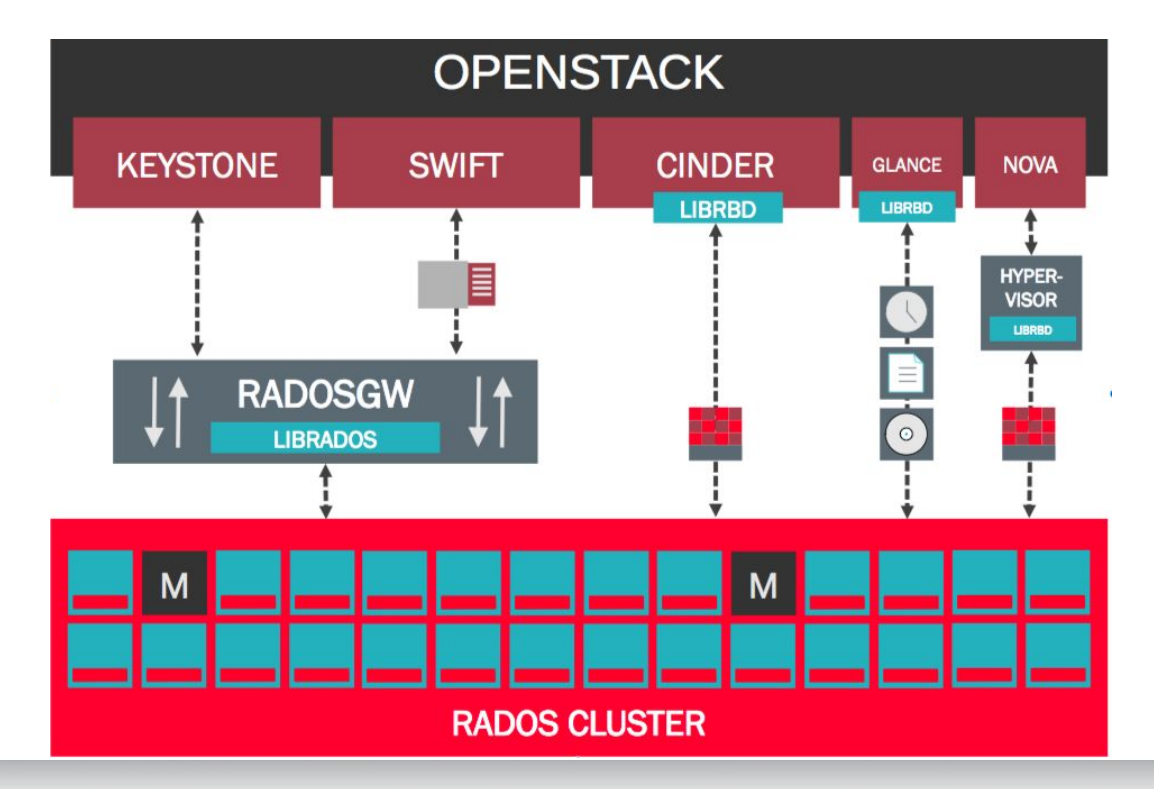

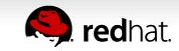

#### **CEPH IN LIBERTY AND BEYOND**

#### **LIBERTY - FIXED BUGS**

- Fix QoS for Nova ephemeral disks
- Add retries to delete a volume in the RBD driver
- Fix backup metadata import missing fields
- Handle config drives being stored on rbd
- Fix restore point if backup base is diff-format in ceph
- Long-running rbd calls moved to separate threads
- Cinder max clone depth option fixed

#### **LIBERTY - FEATURES AND IMPROVEMENTS**

- Support for Cinder volume migration
- Add ability for Cinder backend to report discard/unmap/trim (spec)
- use rbd default features from ceph.conf
- Ceph driver support retries on rados connect timeout
- rbd driver in cinder tries all glance image locations
- Cinder support for custom cluster names

#### **CINDER VOLUME MIGRATION**

- Using 'cinder retype --migration-policy on-demand'
- Works in the following cases:
	- LVM to LVM (available and in-use)
	- LVM to/from NFS (available and in-use)
	- NFS to/from Ceph (available)
	- $\circ$  Ceph to LVM (in-use)
	- LVM to Ceph (available)
	- Ceph to Ceph (available)
- Do not use with attached devices

#### **WHAT'S NEW IN CEPH?**

#### **INFERNALIS - CEPH**

- Per-image metadata
	- enable rbd config options in the image itself (stripe, readahead)
- Deep flatten
	- snapshots flatten
	- parent images can be deleted more easily
- Faster diff (with object map)
- Dynamically enable new features on an image
- rbd du
- Groundwork for rbd mirroring

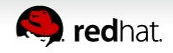

#### **INFERNALIS - CEPH**

- RGW supports the swift api for object expiration
- internal buffer and mutex tuning, other perf gains
- proxy writes for cache pools
- systemd support (still upstart on trusty)
- SHEC erasure coding plugin
- better defaults for recovery settings
- unified queue for client I/O and internal tasks
- improved pool quota and cluster full handling

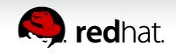

#### **JEWEL - CEPH**

- RBD mirroring
- Easier to use and active/active multi-site RGW
- Cephfs fsck and repair
- prototype for client QoS
- stabilizing async messenger
- performance improvements esp. writes

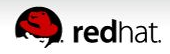

#### **MITAKA PREVIEW**

#### **NOVA EPHEMERAL SNAPSHOTS**

- Crucial for Public Clouds
- Final barrier to diskless compute nodes
- If not configured right, we fallback to the original method on local disk

[libvirt] snapshots\_directory = /fail/safe/path

#### **NOVA ROOT EPHEMERAL RBD SNAPSHOTS**

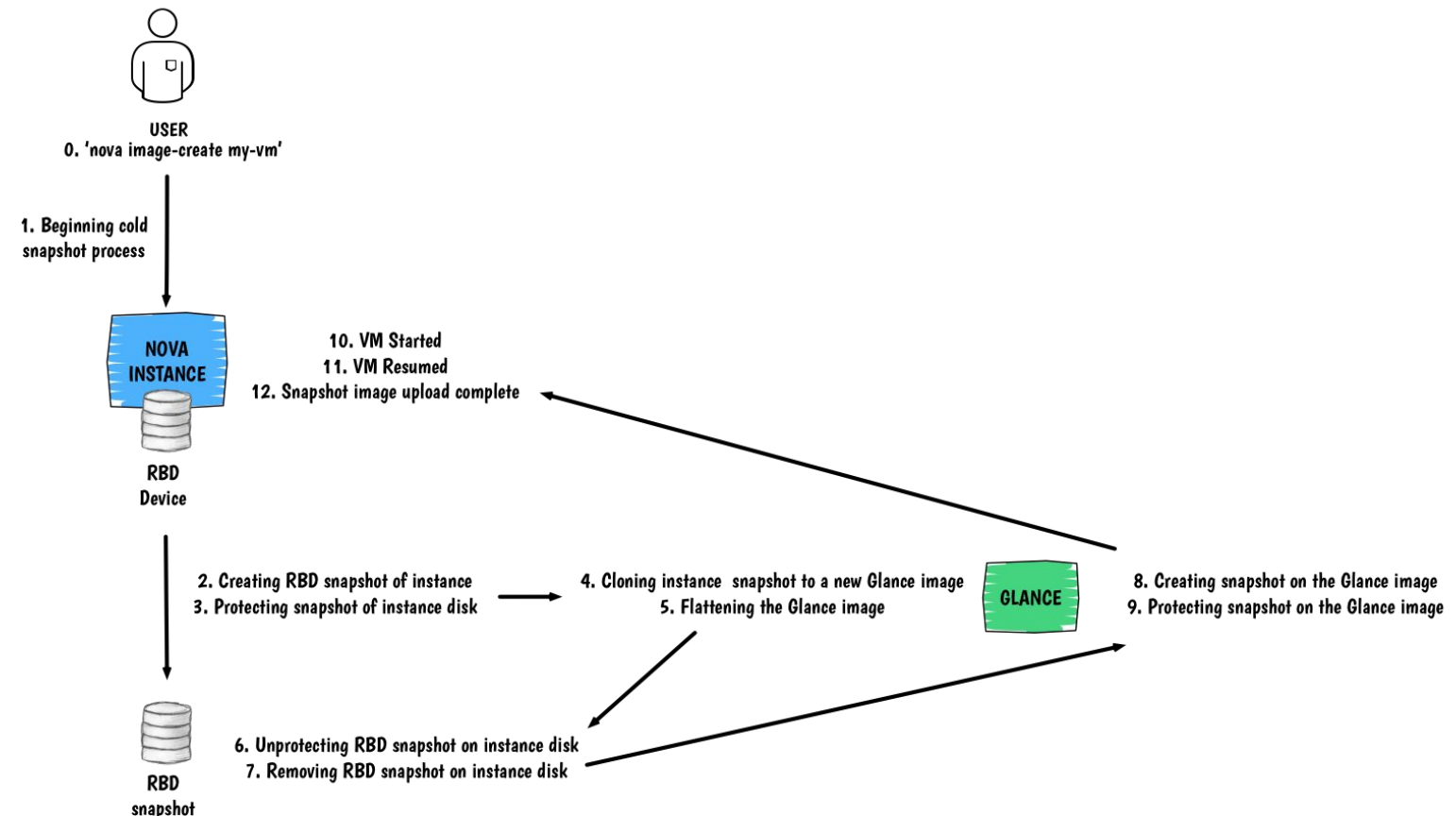

#### **FUTURE OPENSTACK IMPROVEMENTS**

- Attach the same volume to multiple instances
- Optimize volume migration and creating images from volumes
- Thin provisioning reporting
- Force detach support
- Online volume migration from ceph to ceph
- Volume encryption via gemu

## **DOCUMENTATION**

**<http://ceph.com/docs/master/rbd/rbd-openstack>**

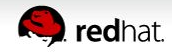

#### **THANK YOU COME SEE US AT THE RED HAT BOOTH**

Sébastien Han | seb@redhat.com | @sebastien han | leseb on irc Josh Durgin | jdurgin@redhat.com | jdurgin on irc

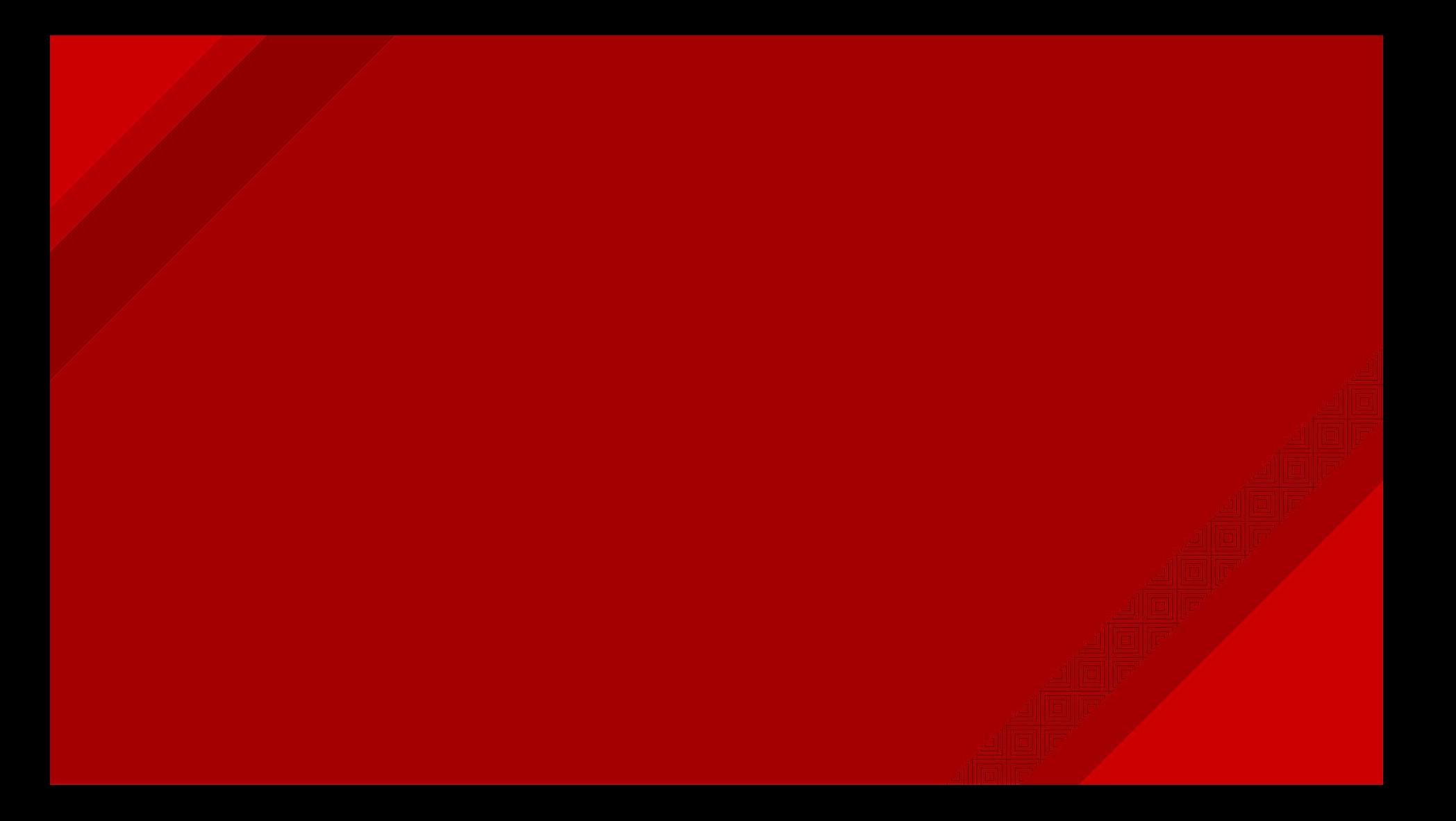

#### **PERFORMANCE TUNING**

#### **OS tuning**

- Disable osd directory parsing by updatedb
- Disable transparent hugepage
	- tiny allocations won't benefit from that
- Kernel values:
	- kernel.pid\_max, value: 4194303
	- $\circ$  fs.file-max, value: 26234859 (clients only)
	- vm.zone reclaim mode, value: 0 (numa and page cache)
	- vm.vfs\_cache\_pressure, value: 50 (mitigate kernel's behaviour)

#### **Tuning for more IOPS**

- Disable in-memory logging
- max open files to 131072 or higher
- For all-ssd setups, change osd settings:

```
filestore op threads = > default of 2 (hardware dependent)
filestore max_sync_interval = 1
filestore min sync interval = 0.01 (default)
throttler perf counter = false
osd enable op tracker = false
```